# <span id="page-0-0"></span>R documentation

of 'OUwie.contour.Rd'

April 11, 2013

OUwie.contour *Contour plot of likelihood surface*

## Description

Plots likelihood surface for pairs of free parameters for generalized Ornstein-Uhlenbeck-based Hansen models of continuous characters evolving under discrete selective regimes.

## Usage

```
OUwie.contour(phy, data, model=c("BM1","BMS","OU1","OUM","OUMV","OUMA","OUMVA"),
simmap.tree=FALSE, scaleHeight=FALSE,root.station=TRUE, lb=0.000001, ub=1000,
focal.param=NULL, clade=NULL, mserr="none", nrep=1000, sd.mult=3,
levels=c(0.5,1,1.5,2), likelihood.boundary=Inf, lwd=2, ...)
```
# Arguments

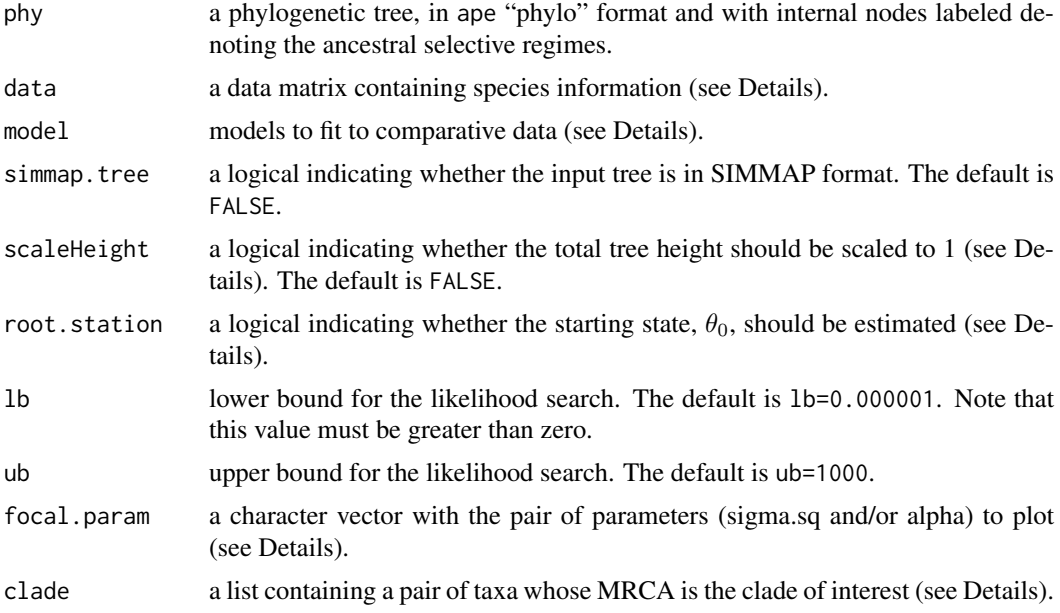

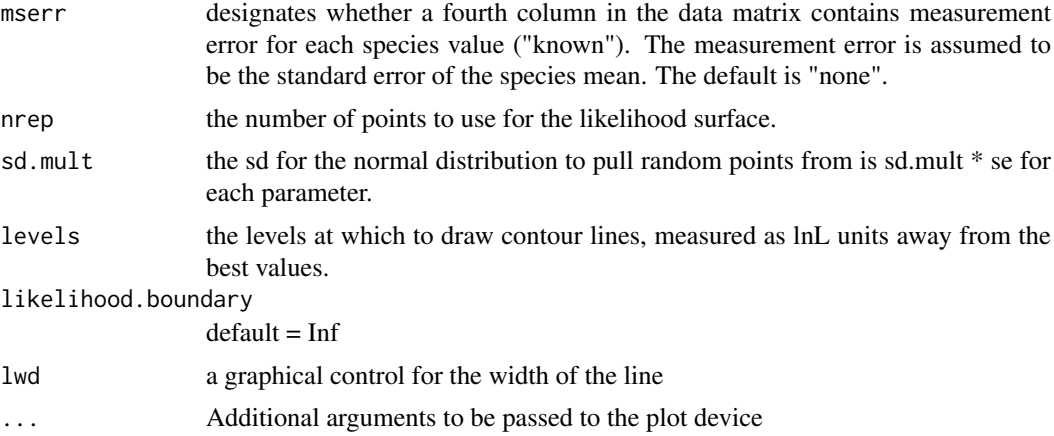

## Details

This function creates a plot of the likelihood surface for a pair of parameters, letting the other parameters find their own optima. It can be very slow, as it involves optimization nrep times (though with two fewer parameters than with the chosen model, as the focal parameter values are fixed). It uses half its points to sample near the MLE and half to uniformly sample across a range. However, it is important to do as on some trees and with some models, certain parameters may correlate with each other.

The pair of parameters to examine is passed by focal.param. For example, to do a plot of sigma.sq from the first regime and alpha from the second regime, one would pass

focal.param =  $c($  "sigma.sq\_1", "alpha\_2").

This returns a data.frame with the first two columns being the values of the points examined and the third column the loglik of those points. The last row contains the MLE.

IMPORTANT: this currently written to only do sigma.sq and/or alpha, not theta. IMPORTANT II: this function requires the package akima.

#### Value

finalResults the parameter values and loglik

#### Author(s)

Brian C. O'Meara and Jeremy M. Beaulieu

#### References

Beaulieu J.M., Jhwueng D.C., Boettiger, C., and O'Meara B.C. 2012. Modeling stabilizing selection: Expanding the Ornstein-Uhlenbeck model of adaptive evolution. Evolution 66:2369-2383.

O'Meara B.C., Ane C., Sanderson P.C., Wainwright P.C. 2006. Testing for different rates of continuous trait evolution using likelihood. Evolution 60:922-933.

Butler M.A., King A.A. 2004. Phylogenetic comparative analysis: A modeling approach for adaptive evolution. American Naturalist 164:683-695.

# Index

∗Topic models OUwie.contour, [1](#page-0-0)

OUwie.contour, [1](#page-0-0)